# LECTURE 28

## **MATPLOTLIB**

MCS 275 Spring 2021 Emily Dumas

#### **LECTURE 28: MATPLOTLIB**

#### Course bulletins:

- Project 3 due 6:00pm CDT on Friday March 19.
- Project 4 topic hasn't been decided, but it will:
  - Set a specific topic (as with projects 1-3)
  - Include some more open-ended component
  - Have more points from manual review than previous projects

# INSTALL

You don't need to install anything if you want to use matplotlib in Google Colab. But to install on your own machine, use:

python3 -m pip install matplotlib

Or see more detailed instructions.

# **PLOTS**

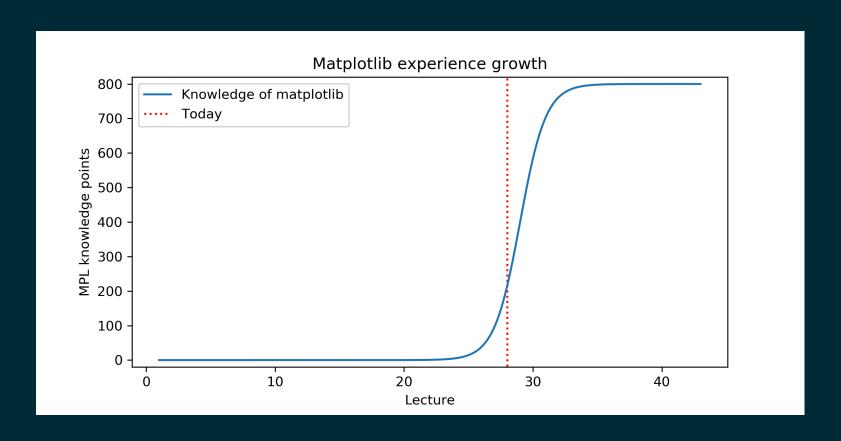

#### MATLAB

MATLAB is a proprietary software package for numerical computation. It has its own language, and is popular in engineering and applied sciences. It was first released in 1984.

It quickly developed a reputation for making it easy to generate nice plots.

#### **MATPLOTLIB**

matplotlib is a library for making 2D plots in Python. It was developed starting in 2003 by John Hunter (then a neurobiology postdoc), inspired by the plotting interface of MATLAB.

Today it is the most widely used plotting package for Python, and the Python+numpy+matplotlib "stack" is increasingly popular for applications where MATLAB was once dominant.

## WAYS TO USE MATPLOTLIB

Matplotlib can be used in several ways:

- In scripts, with output to a file
- In REPL, with plots opening in a GUI
- In IPython notebook, where plots are shown directly in the notebook

#### **NOTEBOOK**

As with numpy, I'll do most of the intro as a series of coding demos in a notebook.

→ Matplotlib intro notebook ←

While I'll post the updated notebook after lecture, I suggest using Chapter 4 of VanderPlas as your primary reference because it has detailed explanatory text and sample code notebooks.

#### REFERENCES

- Python Data Science Handbook by Jake VanderPlas
  - Chapter 2: Numpy
  - Chapter 4: Matplotlib
- matplotlib home page, including documentation.
- To learn more about Julia sets, you might start with Roland Roeder's lecture notes Around the boundary of complex dynamics.

#### **REVISION HISTORY**

• 2021-03-17 Initial publication

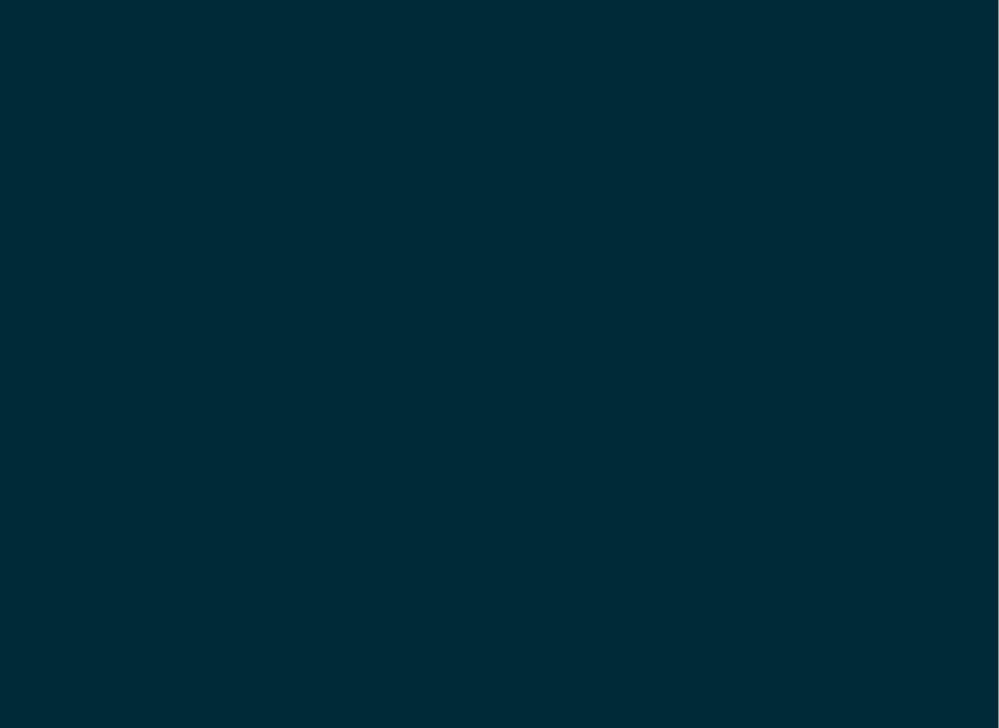